## **V-LOG 6: Besonderheiten**

Logistik & Versand "L"

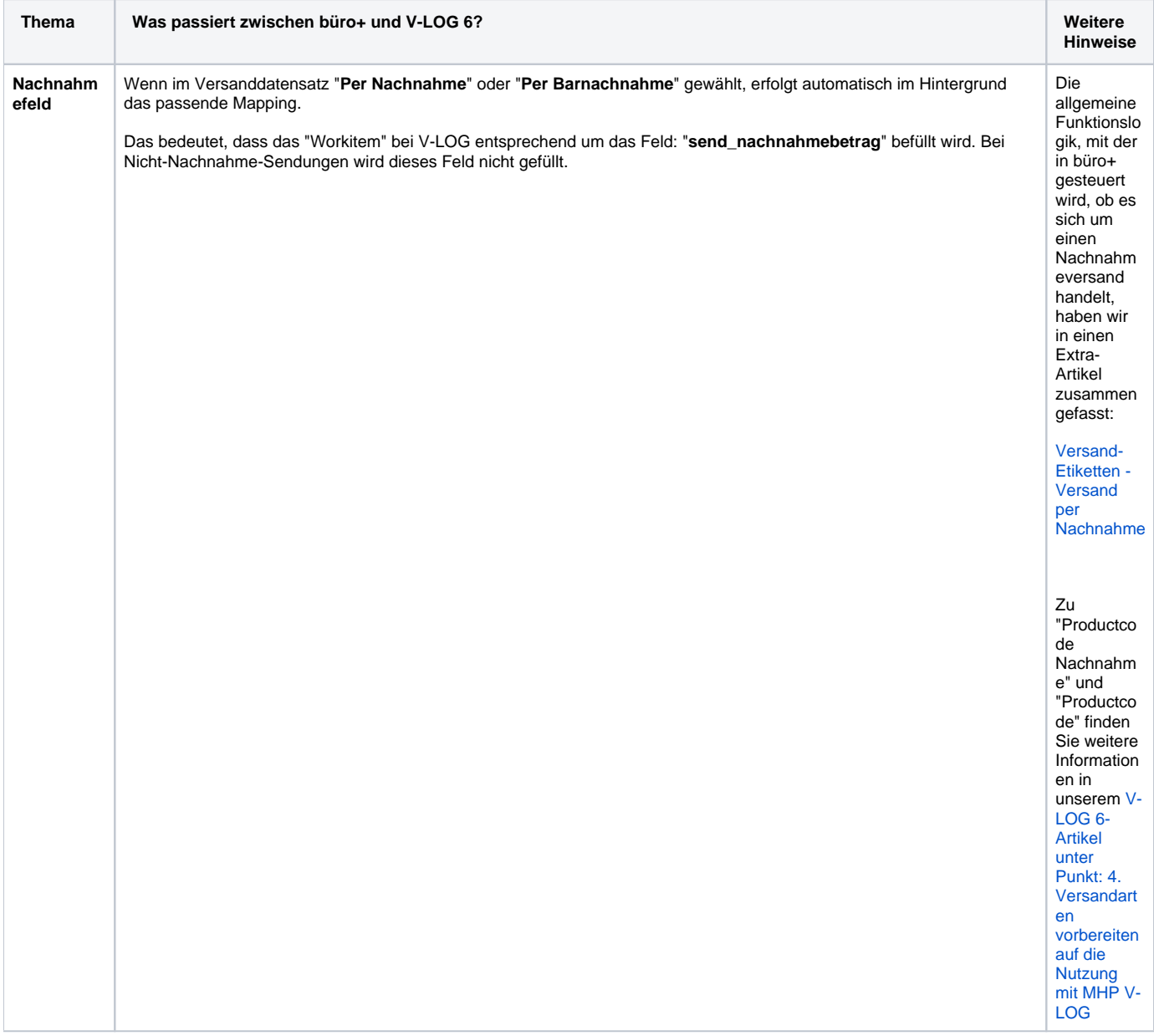

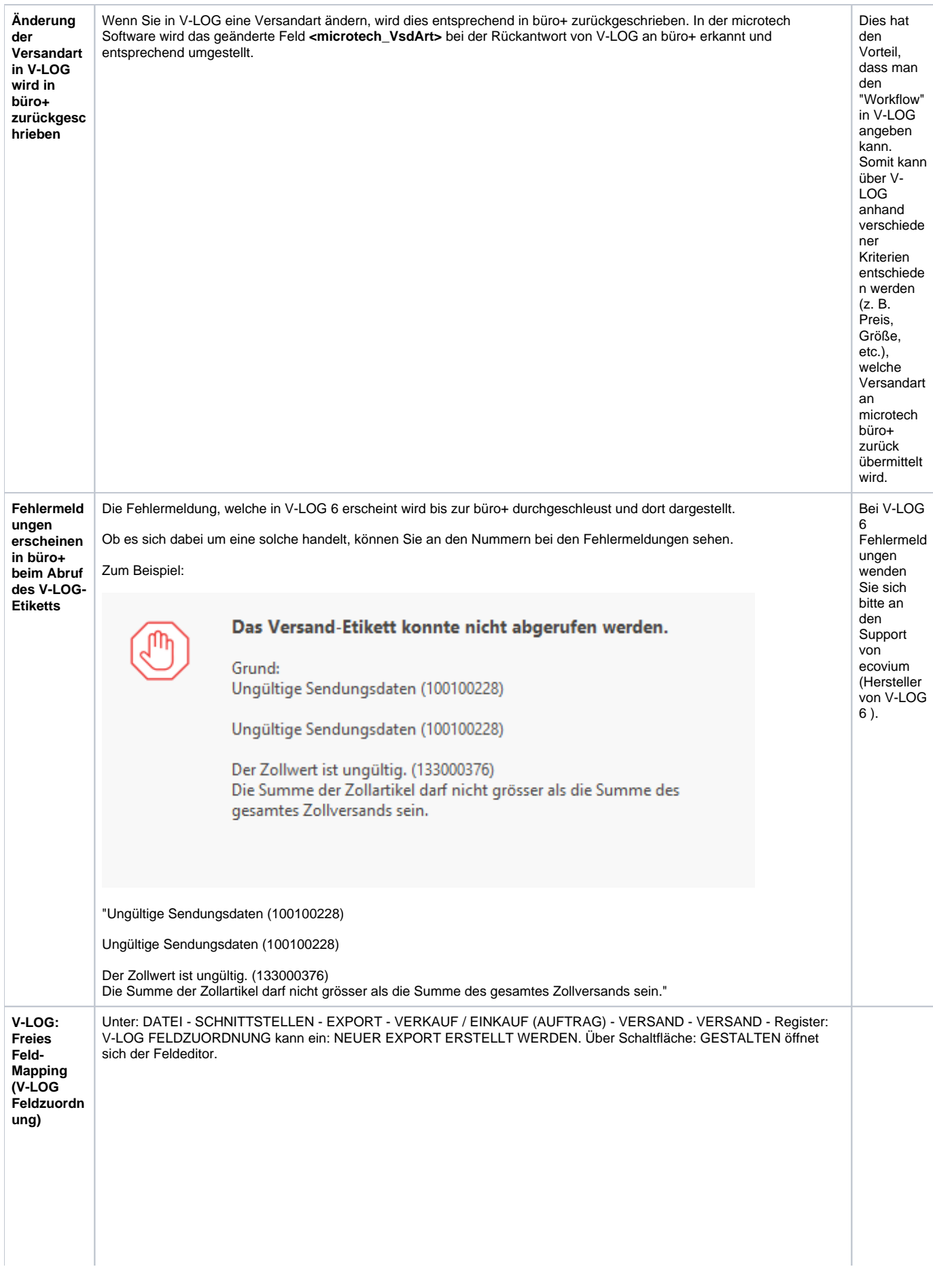

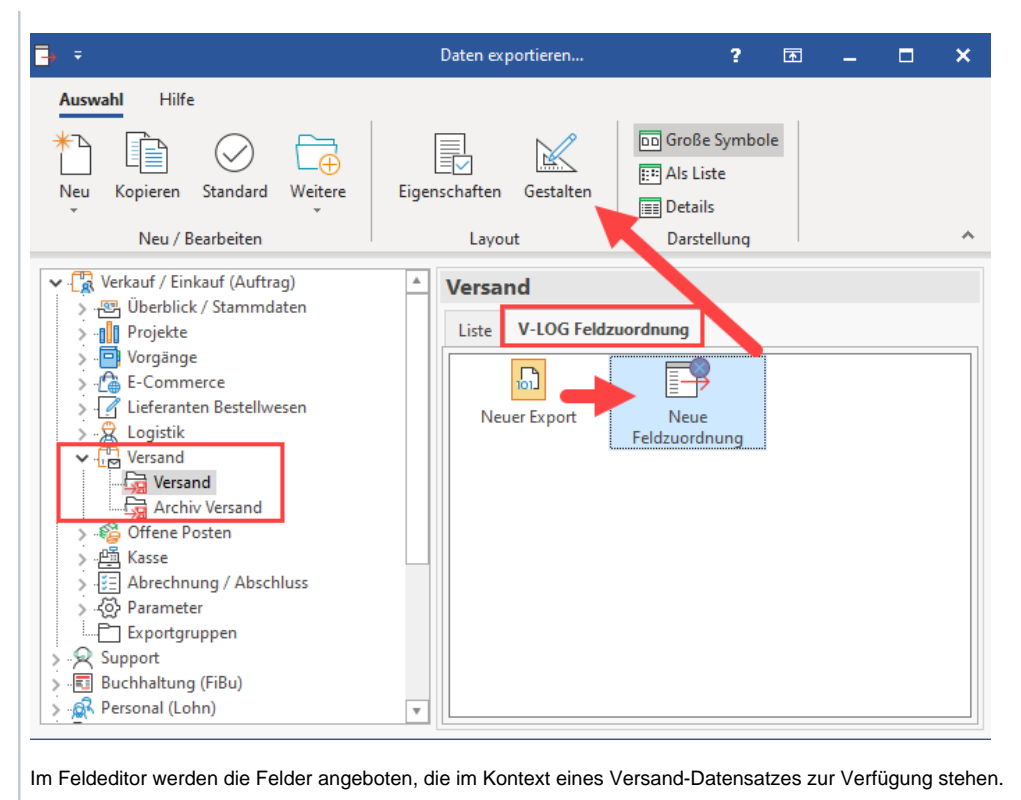

- - $\bullet$ **Allgemeiner Aufbau**:
		- **<Abschnitt>.<Feldname>=<Zuordnung>**
		- **Abschnitt**:
			- Valide Abschnitte sind:
				- **shipment**
				- **package**
			- **article Ungültige Abschnitte werden ignoriert.**

## **Feldname**:

- Feldname kann ein neuer oder bestehender (im Standard WorkItem "XML") Tag des jeweiligen Abschnitts sein.
- **Zuordnung**:
	- Die Zuordnung kann ein **Text**, eine **Variable** oder eine **Formel** sein.

## **Beispiel**:

■ shipment.Datum=«Datum» package.Signature=ABC article.zoll\_art\_nettogewicht=\$DBInfo(Adressen,10000,Status)

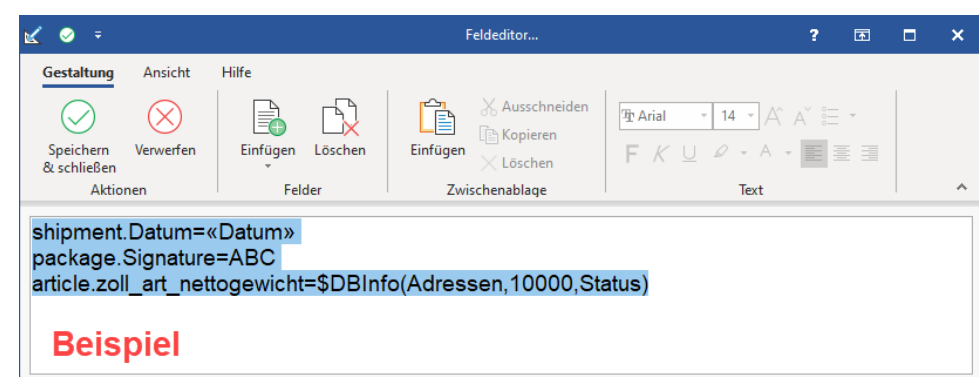

Mehrere komplette Zuordnungen untereinander auflisten, ohne "End-Zeichen" (";") am Zeilen-Ende.

Das Layout kann im Anschluss unter PARAMETER - VERSAND - ARTEN in einer Versand-Art unter "**Feldzuordnung-Layout**" hinterlegt werden.

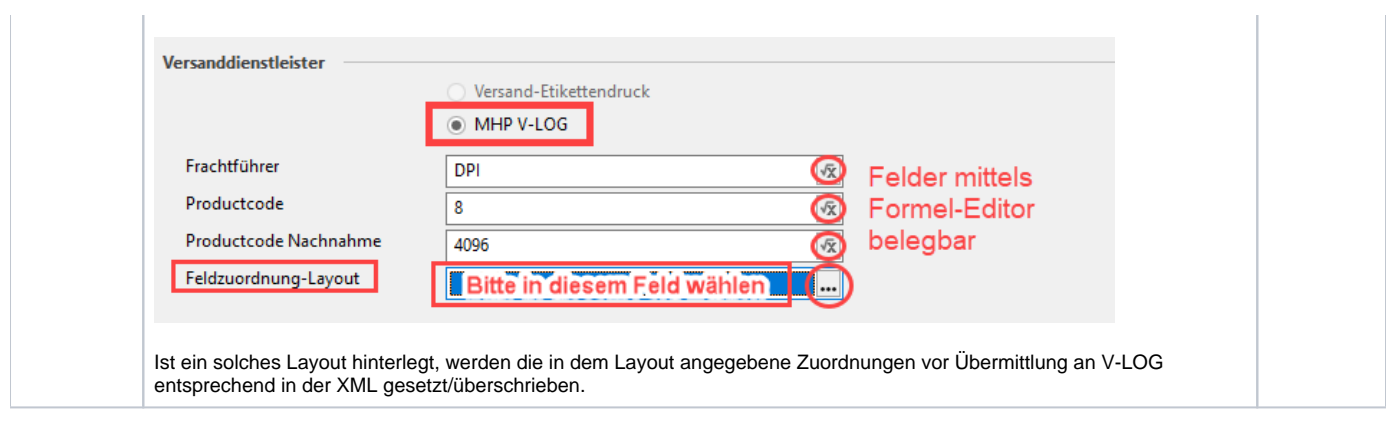